## **Code No.** <sup>Code No.</sup> 30/1/3

Candidates must write the code on the title page of the answer-book. परीक्षार्थी कोड को उत्तर-पुस्तिका के मुख पष्ठ पर अवश्य लिखें।

- Please check that this question paper contains 12 printed pages.
- Code number given on the right hand side of the question paper should be written on the title page of the answer-book by the candidate.
- Please check that this question paper contains 25 questions.
- **Please write down the serial number of the question before attempting it.**
- कृपया जाँच कर लें कि इस प्रश्न-पत्र में मुद्रित पृष्ठ 12 हैं।
- प्रश्न-पत्र में दाहिने हाथ की ओर दिए गए कोड नम्बर को छात्र उत्तर-पुस्तिका के मुख-पुष्ठ पर लिखें।
- कृपया जाँच कर लें कि इस प्रश्न-पत्र में 25 प्रश्न हैं।
- कृपया प्रश्न का उत्तर लिखना शुरू करने से पहले, प्रश्न का क्रमांक अवश्य लिखें।

# **MATHEMATICS** गणित

*Time allowed : 3 Hours ] [ Maximum Marks : 100* fu/kkZfjr le; *: 3* ?k.Vs *] [* vf/kdre vad *: 100*

## *General Instructions :*

- *1. All questions are compulsory.*
- *2. The question paper consists of 25 questions divided into three sections A, B and C. Section A contains 10 questions of 3 marks each. Section B is of 10 questions of 4 marks each and Section C is of 5 questions of 6 marks each.*
- *3. There is no overall choice. However, an internal choice has been provided in two questions of three marks each, two questions of four marks each and two questions of six marks each.*
- *4. Write the serial number of the question before attempting.*
- *5. In question on construction, the drawing should be neat and exactly as per the given measurements.*
- *6. Use of calculators is not permitted.*

सामान्य निर्देश :

- सभी प्रश्न अनिवार्य हैं।  $\overline{l}$ .
- इस प्रश्न-पत्र में 25 प्रश्न हैं जो तीन खण्डों **अ, ब,** और **स** में बँटे हुए हैं। खण्ड **अ** में **तीन-तीन** 2. अंक वाले 10 प्रश्न, खण्ड **ब** में **चार-चार** अंक वाले 10 प्रश्न तथा खण्ड **स** में **छः-छः** अंक वाले 5 प्रश्न शामिल हैं।
- प्रश्न-पत्र में कोई समग्र व्यापक विकल्प नहीं है। फिर भी तीन-तीन अंकों वाले दो प्रश्नों. चार-चार  $\mathcal{E}$ अंकों वाले दो प्रश्नों तथा छः-छः अंकों वाले दो प्रश्नों में आंतरिक विकल्प दिए गए हैं।
- प्रत्येक प्रश्न का उत्तर प्रारम्भ करने से पहले उसकी क्रम संख्या अवश्य लिखें।  $\overline{4}$ .
- रचना वाले प्रश्न में आरेखन स्वच्छ हो और दिए गए मापन के सर्वथा अनुरूप हो। 5.
- कैलकुलेटरों के प्रयोग की अनुमति नहीं है। 6.

### **SECTION - A** खण्ड – अ

Question Numbers 1 to 10 carry 3 marks each. प्रश्न संख्या 1 से 10 तक प्रत्येक प्रश्न 3 अंकों का है।

- 1. If  $P = \frac{1}{x-y} \frac{1}{x+y}$ ,  $Q = \frac{x^2 y^2}{x^2y xy^2}$  and  $R = \frac{1}{x-y}$ , express  $P \times Q + R$  as a rational expression in lowest terms. यदि P =  $\frac{1}{x-y} - \frac{1}{x+y}$ , Q =  $\frac{x^2 - y^2}{x^2y - xy^2}$  तथा R =  $\frac{1}{x-y}$  है, तो P × Q + R को एक परिमेय व्यंजक के न्यूनतम रूप में व्यक्त कीजिए।
- $2.$ The 7th term of an A. P. is  $-4$  and its 13th term is  $-16$ . Find the A. P. किसी समान्तर श्रेणी का सातवां पद - 4 है तथा उसका 13वां पद - 16 है। समान्तर श्रेणी ज्ञात कीजिए।
- 3. Find the sum of the first 25 terms of an A. P. whose nth term is given by  $t_n = 2 - 3n$ .

एक समान्तर श्रेणी का nवां पद निम्न द्वारा परिभाषित है:

 $t_n = 2 - 3n$ उस समान्तर श्रेणी के प्रथम 25 पदों का योग ज्ञात कीजिए।

4. Solve the following system of linear equations :  $2(ax - by) + (a + 4b) = 0$  $2(bx + ay) + (b - 4a) = 0$ 

Or

Two years ago, a father was five times as old as his son. Two years later, his age will be 8 more than three times the age of the son. Find the present ages of father and son.

निम्न रैखिक समीकरण निकाय को हल कीजिए:

 $2(ax - by) + (a + 4b) = 0$ 

 $2(bx + ay) + (b - 4a) = 0$ 

अथवा

दो वर्ष पहले, पिता की आयु उसके पुत्र की आयु की पाँच गुना थी। दो वर्ष पश्चात्, पिता की आयु पुत्र की आयु के तिगुने से 8 वर्ष अधिक होगी। पिता तथा पुत्र की वर्तमान आयु ज्ञात कीजिए।

- 5. Solve for  $x$ :  $9x^2 - 9(a + b)x + [2a^2 + 5ab + 2b^2] = 0$  $x$  के लिए हल कीजिए:  $9x^2 - 9(a + b) x + [2a^2 + 5ab +2b^2] = 0$
- The HCF and LCM of two polynomials  $P(x)$  and  $Q(x)$  are  $(2x 1)$  and 6.  $(6x^3 + 25x^2 - 24x + 5)$  respectively. If  $P(x) = 2x^2 + 9x - 5$ , determine Q(x).

### Or

If  $(x - 2) (x + 3)$  is the GCD of the polynomials  $P(x) = (x^2 - 3x + 2) (ax^2 + 7x + 3)$  and  $Q(x) = (3x^2 + 8x - 3)(x^2 + bx + 6)$ , find the values of a and b. दो बहुपदों P(x) तथा Q(x) का म. स. (HCF) तथा ल. स. (LCM) क्रमशः (2x - 1) तथा  $(6x^3 + 25x^2 - 24x + 5)$  हैं। यदि  $P(x) = 2x^2 + 9x - 5$  है, तो  $Q(x)$  ज्ञात कीजिए।

#### अथवा

यदि बहुपदों P(x) =  $(x^2 - 3x + 2)$  (ax<sup>2</sup> + 7x + 3) तथा Q(x) =  $(3x^2 + 8x - 3) (x^2 + bx + 6)$  का म. स. (GCD)  $(x - 2) (x + 3)$  है. तो  $a$  तथा  $b$  के मान ज्ञात कीजिए।

7. A loan of Rs. 21,200 has to be repaid in two equal annual instalments. If the interest is charged at the rate of 12% per annum, compounded annually, find the amount of each instalment.

21,200 रु. का एक ऋण दो समान वार्षिक किस्तों में लौटाया जाना है। यदि ब्याज की दर 12% वार्षिक है तथा यह प्रति वर्ष संयोजित किया जाता है, तो प्रत्येक किस्त की राशि ज्ञात कीजिए।

8. A radio is available for Rs. 1,500 cash or Rs. 350 as cash down payment followed by four equal monthly instalments of Rs. 300. Find the rate of interest charged under the instalment scheme.

एक रेडियो 1,500 रु. नकद मूल्य अथवा 350 रु. तत्काल नकद भुगतान तथा 300 रु. प्रति मास की चार समान किस्तों में उपलब्ध है। किस्त योजना के अन्तर्गत ब्याज की दर ज्ञात कीजिए।

In Fig. 1, D is a point on the side BC of  $\triangle$  ABC such that  $9<sub>r</sub>$  $\angle$  ADC =  $\angle$  BAC. Prove that

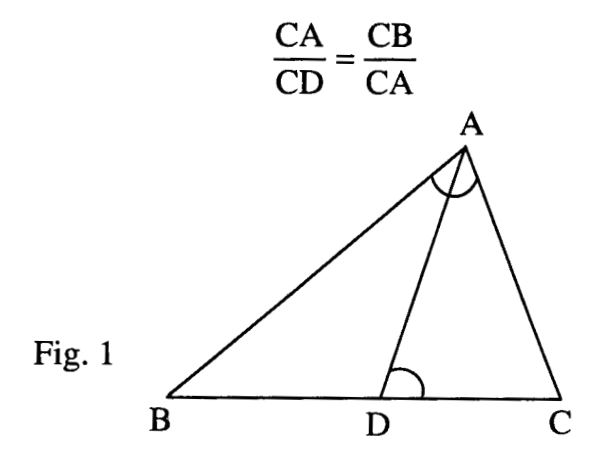

आकृति 1 में, त्रिभुज ABC की भुजा BC पर बिन्दु D इस प्रकार स्थित है कि  $\angle$  ADC =  $\angle$  BAC. सिद्ध कीजिए कि

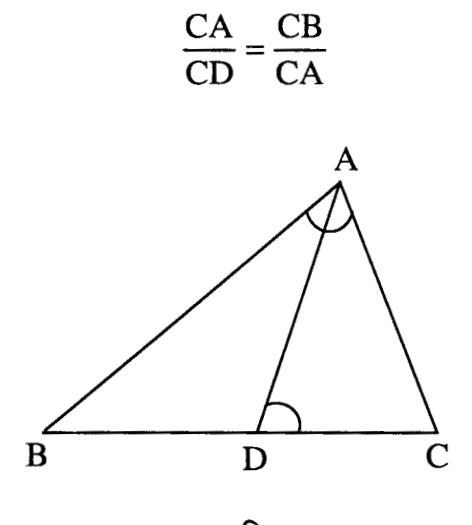

आकृति 1

10. In Fig. 2, PQ is a diameter of a circle with centre O. If  $\angle$  PQR = 65°,  $\angle$  SPR = 40°,  $\angle$  PQM = 50°, find  $\angle$  QPR,  $\angle$  PRS and  $\angle$  QPM.

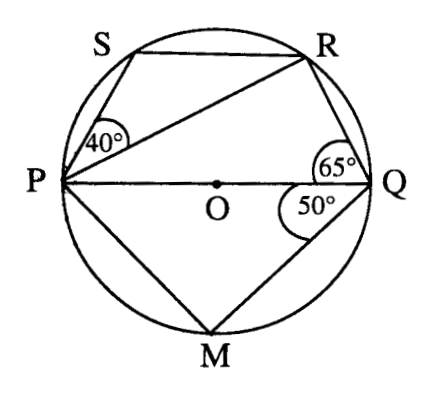

Fig. 2

आकृति 2 में, PQ एक वृत्त, जिसका केन्द्र O है, का व्यास है। यदि  $\angle$  PQR = 65°, ∠ SPR = 40°, ∠ PQM = 50° हो, तो ∠ QPR, ∠ PRS तथा ∠ QPM के मान ज्ञात कीजिए।

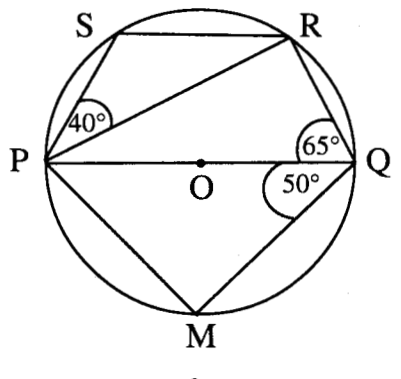

आकृति 2

## **SECTION - B** खण्ड – ब

## **Ouestion Numbers 11 to 20 carry 4 marks each.** प्रश्न संख्या 11 से 20 तक प्रत्येक प्रश्न 4 अंकों का है।

11. A solid metallic sphere of diameter 21 cm is melted and recasted into a number of smaller cones, each of diameter 3.5 cm and height 3 cm. Find the number of cones so formed.

एक धातु के ठोस गोले, जिसका व्यास 21 सेमी है, को पिघलाकर कुछ छोटे शंकु बनाए जाते हैं, जिनमें से प्रत्येक का व्यास 3.5 सेमी तथा ऊँचाई 3 सेमी है। इस प्रकार बनने वाले शंकुओं की संख्या ज्ञात कीजिए।

**12.** If sec  $\theta$  + tan  $\theta$  = p, prove that sin  $\theta = \frac{p^2 - 1}{p^2 + 1}$ 

#### Or

Without using trigonometric tables, evaluate the following :

$$
\frac{2\sin 68^\circ}{\cos 22^\circ} - \frac{2\cot 15^\circ}{5\tan 75^\circ} - \frac{3\tan 45^\circ \tan 20^\circ \tan 40^\circ \tan 50^\circ \tan 70^\circ}{5}
$$

यदि sec  $\theta$  + tan  $\theta = p$  हो, तो सिद्ध कीजिए कि sin  $\theta = \frac{p^2-1}{p^2+1}$ 

अथवा

त्रिकोणमितीय तालिकाओं के प्रयोग बिना, निम्न का मान ज्ञात कीजिए :

$$
\frac{2\sin 68^\circ}{\cos 22^\circ} - \frac{2\cot 15^\circ}{5\tan 75^\circ} - \frac{3\tan 45^\circ \tan 20^\circ \tan 40^\circ \tan 50^\circ \tan 70^\circ}{5}
$$

13. Solve the following system of linear equations graphically :

$$
4x - 5y - 20 = 0
$$

$$
3x + 5y - 15 = 0
$$

Determine the vertices of the triangle formed by the lines, representing the above equations, and the y-axis.

निम्न रैखिक समीकरण निकाय को ग्राफ की सहायता से हल कीजिए:

$$
4x - 5y - 20 = 0
$$

$$
3x + 5y - 15 = 0
$$

उस त्रिभुज के शीर्ष भी ज्ञात कीजिए, जो उपरोक्त समीकरणों द्वारा निरूपित रेखाओं तथा y-अक्ष के साथ बनती है।

14. Solve for  $x$ :

$$
2\left(\frac{2x+3}{x-3}\right) - 25\left(\frac{x-3}{2x+3}\right) = 5; \text{ given that } x \neq 3, x \neq \frac{-3}{2}
$$

 $x$  के लिए हल कीजिए :

$$
2\left(\frac{2x+3}{x-3}\right) - 25\left(\frac{x-3}{2x+3}\right) = 5; \text{ d}^{2}\left(\frac{x-3}{2x+3}\right) = 5
$$

15. Show that the points  $A(5, 6)$ ,  $B(1, 5)$ ,  $C(2, 1)$  and  $D(6, 2)$  are the vertices of a square.

दिखाइए कि बिन्दु A(5, 6), B(1, 5), C(2, 1) तथा D(6, 2) एक वर्ग के शीर्ष हैं।

16. Determine the ratio in which the point  $P(m, 6)$  divides the join of  $A(-4, 3)$  and B(2, 8). Also find the value of m.

Or

 $A(3, 2)$  and  $B(-2, 1)$  are two vertices of a triangle ABC, whose centroid G has coordinates  $\left(\frac{5}{3}, -\frac{1}{3}\right)$ . Find the coordinates of the third vertex C of the triangle.

वो अनुपात ज्ञात कीजिए जिसमें बिन्दु P(m, 6), बिन्दुओं A(- 4, 3) तथा B(2, 8) को मिलाने वाले रेखाखंड को विभाजित करता है। m का मान भी ज्ञात कीजिए।

#### अथवा

बिन्दु A(3, 2) तथा B(-2, 1) त्रिभुज ABC के दो शीर्ष हैं जिसके केन्द्रक G के निर्देशांक  $\left(\frac{5}{3},-\frac{1}{3}\right)$  हैं। त्रिभुज के तीसरे शीर्ष C के निर्देशांक ज्ञात कीजिए।

17. Construct a triangle ABC in which BC = 6.5 cm  $\angle$  A = 60° and median  $AD = 4.5$  cm. एक त्रिभुज ABC की रचना कीजिए जिसमें BC = 6.5 सेमी  $\angle$  A = 60° तथा माध्यिका

 $AD = 4.5$  सेमी।

18. The mean of the following frequency distribution is 62.8 and the sum of all frequencies is 50. Compute the missing frequencies  $f_1$  and  $f_2$ :

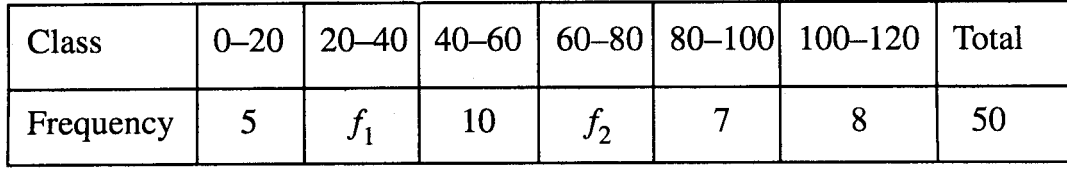

निम्न बारंबारता बंटन का माध्य 62.8 है तथा बारंबारताओं का योग 50 है। लुप्त बारंबारताएं  $f_1$  तथा  $f_2$  ज्ञात कीजिए :

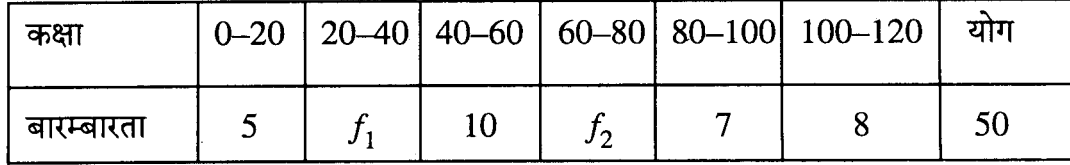

19. The following data shows the expenditure of a person on different items during a month. Represent the data by a pie-chart :

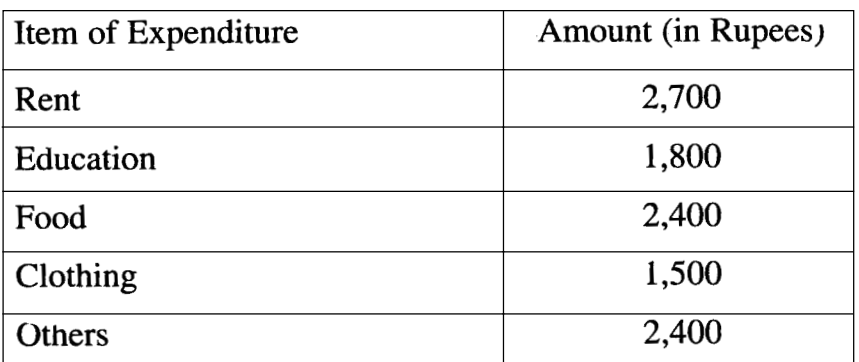

निम्न आँकड़े एक व्यक्ति द्वारा एक माह में विभिन्न मदों पर व्यय दर्शाते हैं। आँकड़ों को एक पाई-चार्ट द्वारा दर्शाइये:

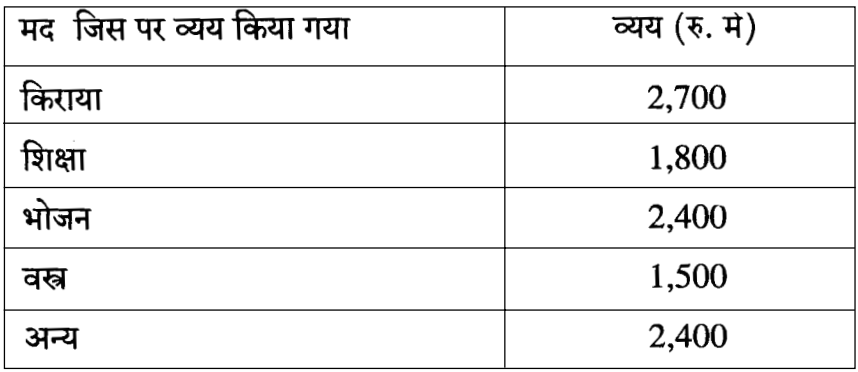

- 20. A bag contains 6 black, 7 red and 2 white balls. A ball is drawn from the bag at random. Find the probability that the ball drawn is
	- $(i)$  red
	- (ii) black or white
	- (iii) not black

एक थैले में 6 काली, 7 लाल तथा 2 सफेद गेंदें हैं। थैले में से एक गेंद यादृच्छया निकाली गयी। प्रायिकता ज्ञात कीजिए कि निकाली गई गेंद

- (i) लाल रंग की है
- (ii) काले अथवा सफेद रंग की है
- (iii) काले रंग की नहीं है

## **SECTION - C** खण्ड – स

## Question Numbers 21 to 25 carry 6 marks each. प्रश्न संख्या 21 से 25 तक प्रत्येक प्रश्न 6 अंकों का है।

21. Madan Gopal has an annual income of Rs. 3,60,000 (exclusive of HRA). He contributes Rs. 6,000 per month towards his GPF and pays an annual LIC premium of Rs. 15,000. He has invested Rs. 10,000 in N.S.C's. He pays Rs. 5,500 as income tax per month for the first 11 months. Find his income tax liability for the last month of the financial year.

Use the following for calculating income tax :

(a) Standard Deduction

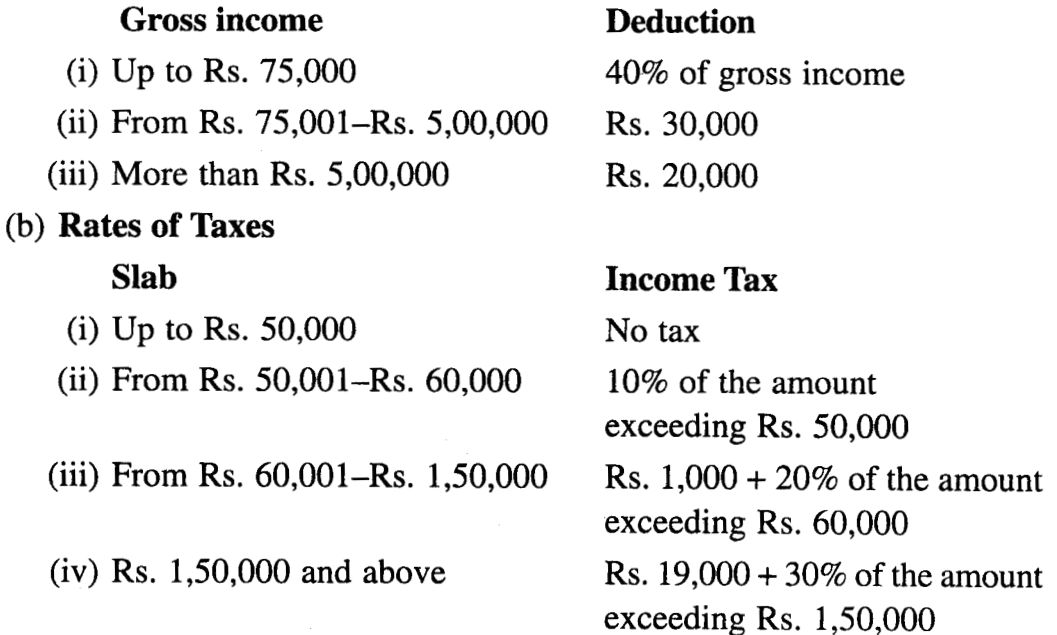

## (c) Rebate in Tax

- (i)  $20\%$  of the savings subject to a maximum of Rs. 14,000 if the gross income is upto Rs.  $1,50,000$ .
- (ii) 15% of the savings subject to a maximum of Rs. 10,500 if the gross income is from Rs. 1,50,001 to Rs. 5,00,000.
- (iii) Nil, if the gross income is more than Rs. 5,00,000.

मदन गोपाल की वार्षिक आय (मकान किराया भत्ता छोड़कर) 3,60,000 रु. है। वह अपने भविष्य निधि खाते में 6,000 रु. प्रति मास जमा कराता है तथा 15,000 रु. वार्षिक जीवन बीमा प्रीमियम देता है। वह 10,000 रु. राष्ट्रीय बचत पत्रों में लगाता है। वह प्रति मास 5,500 रु. आय कर कटाता है जो उसने पहले 11 मास तक किया। उसे वित्त वर्ष के अन्तिम मास में कितना आय कर देना पड़ेगा।

आय कर गणना के लिए निम्न का प्रयोग कीजिए:

(क) मानक कटौती

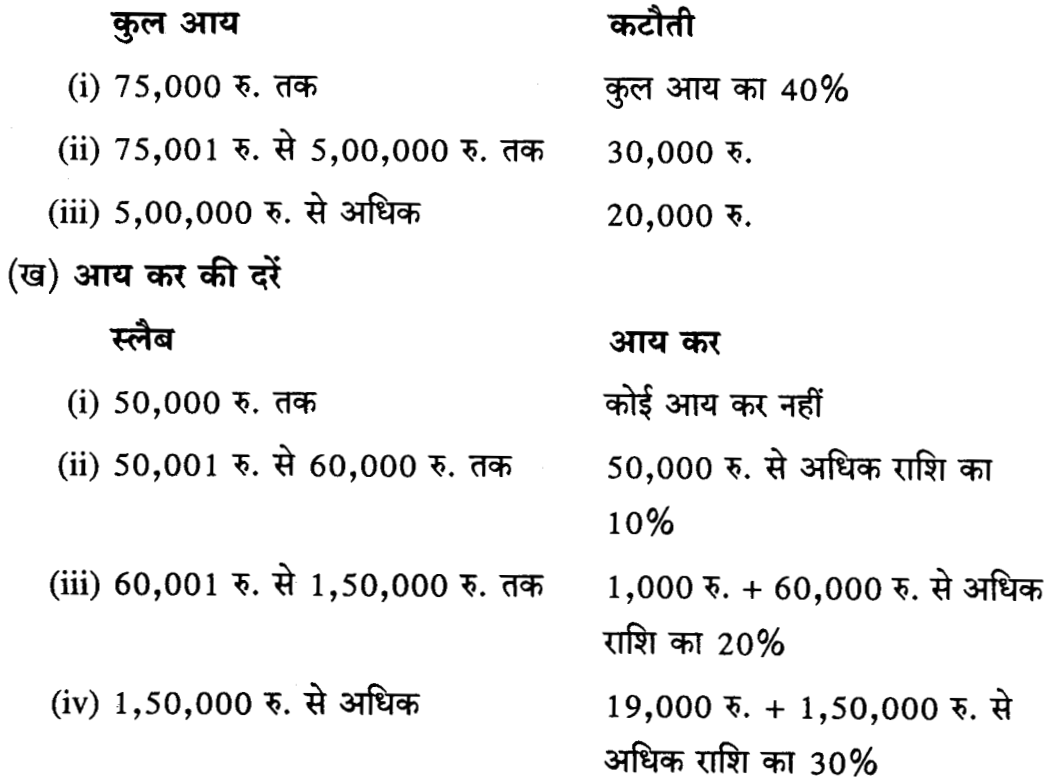

## (ग) आय कर में कटौती

- (i) कुल बचत का 20% जिसकी अधिकतम सीमा 14,000 रु. है जबकि कुल आय  $1,50,000$  रु. तक है।
- (ii) कुल बचत का 15% जिसकी अधिकतम सीमा 10,500 रु. है यदि कुल आय 1,50,001 रु. से 5,00,000 रु. तक है।
- (iii) कुछ नहीं, यदि कुल आय 5,00,000 रु. से अधिक है।

22. A circus tent is cylindrical to a height of 3 m and conical above it. If its base radius is 52.5 m and slant height of the conical portion is 53 m, find

the area of the canvas needed to make the tent.  $\left( \text{use } \pi = \frac{22}{7} \right)$ एक सर्कस का टेन्ट 3 मी की ऊँचाई तक बेलनाकार तथा उसके ऊपर शंकु के आकार का है। यदि उसके आधार की त्रिज्या 52.5 मी तथा शंक्वाकार भाग की तिरछी ऊँचाई 53 मी है, तो टेन्ट को बनाने में लगने वाले कैनवास का क्षेत्रफल ज्ञात कीजिए।  $\left(\pi=\frac{22}{7}\right.$ प्रयोग करें $\left.\right)$ 

23. If the angle of elevation of a cloud from a point h metres above a lake is  $\alpha$ and the angle of depression of its reflection in the lake is  $\beta$ , prove that the distance of the cloud from the point of observation is

$$
\frac{2h\sec\alpha}{\tan\beta-\tan\alpha}
$$

### Or

From an aeroplane vertically above a straight horizontal plane, the angles of depression of two consecutive kilometre stones on the opposite sides of the aeroplane are found to be  $\alpha$  and  $\beta$ . Show that the height of the aeroplane

is  $\frac{\tan \alpha \tan \beta}{\tan \alpha + \tan \beta}$ 

झील के पानी के स्तर से  $h$  मी ऊपर स्थित एक बिन्दु से एक बादल का उन्नयन कोण  $\alpha$  है तथा पानी में बादल के प्रतिबिंब (shadow) का अवनमन कोण β है तो सिद्ध कीजिए कि

बादल की प्रेक्षण बिन्दु से दूरी 
$$
\frac{2h\sec\alpha}{\tan\beta - \tan\alpha} \frac{2\sin\alpha}{\sin\beta}
$$

एक वायुयान, जो एक सीधे क्षैतिज तल के ठीक ऊपर है, से दो क्रमिक किलोमीटर पत्थरों, जो वायुयान से विपरीत दिशाओं में हैं, के अवनमन कोण  $\alpha$  तथा  $\beta$  हैं। दिखाइए कि वायुयान

की ऊँचाई 
$$
\frac{\tan \alpha \tan \beta}{\tan \alpha + \tan \beta} \frac{3}{6}
$$
l

24. Prove that the angle subtended by an arc at the centre is double the angle subtended by it at any point on the remaining part of the circle

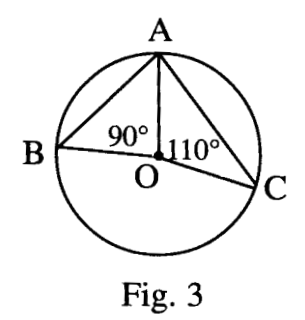

Using the above, do the following :

In Fig. 3, A, B and C are three points on the circle with centre O such that  $\angle$  AOB = 90° and  $\angle$  AOC = 110°. Find  $\angle$  BAC.

### **Or**

If a line touches a circle and from the point of contact a chord is drawn, prove that the angles which this chord makes with the given line are equal respectively to the angles formed in the corresponding alternate segments.

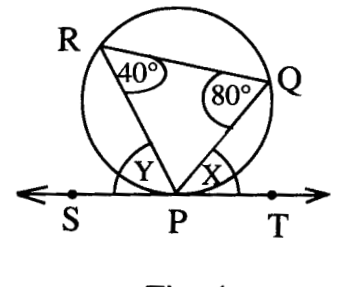

Fig.  $4$ 

Using the above, do the following :

In Fig. 4, SPT is a tangent to the circle at P and PQ is a chord of the circle. If  $\angle$  PRQ = 40° and  $\angle$  PQR = 80°, find X and Y.

सिद्ध कीजिए कि किसी चाप द्वारा केन्द्र पर अन्तरित कोण उस चाप द्वारा वृत्त के शेष भाग पर स्थित किसी बिन्दु पर अन्तरित कोण का दुगुना होता है।

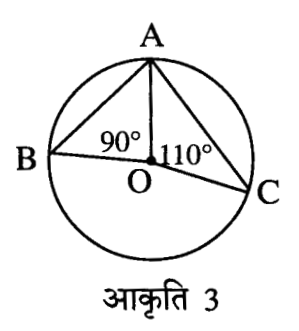

उपरोक्त का प्रयोग करके निम्न कीजिए:

आकृति 3 में, बिन्दु A, B तथा C एक वृत्त, जिसका केन्द्र O है, पर इस प्रकार स्थित हैं कि  $\angle$  AOB = 90° तथा  $\angle$  AOC = 110° ।  $\angle$  BAC ज्ञात कीजिए।

#### अथवा

यदि एक रेखा एक वृत्त को स्पर्श करती है तथा स्पर्श बिन्दु से एक जीवा खींची जाए, तो सिद्ध कीजिए कि वे कोण जो यह जीवा दी गई रेखा के साथ बनाती है, क्रमशः संगत एकान्तर वृत्त खण्डों में बने कोणों के बराबर होते हैं।

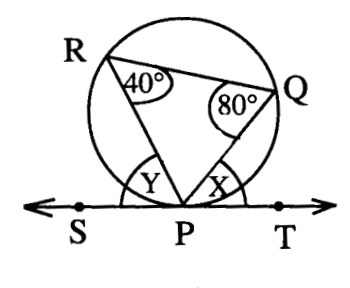

आकृति 4

उपरोक्त का प्रयोग करके निम्न कीजिए:

आकृति 4 में, SPT वृत्त की बिन्दु P पर स्पर्श रेखा है तथा PQ वृत्त की जीवा है। यदि  $\angle$  PRQ = 40° तथा  $\angle$  PQR = 80° है, तो X तथा Y के मान ज्ञात कीजिए।

25. Prove that the ratio of the areas of two similar triangles is equal to the ratio of the squares of their corresponding sides.

Using the above, do the following:

The areas of two similar triangles ABC and PQR are in the ratio of 9:16. If  $BC = 4.5$  cm, find the length of QR.

सिद्ध कीजिए कि दो समरूप त्रिभुजों के क्षेत्रफलों का अनुपात उनकी संगत भुजाओं के वर्गों के अनुपात के बराबर होता है।

उपरोक्त का प्रयोग करके निम्न कीजिए:

दो समरूप त्रिभुजों ABC तथा PQR के क्षेत्रफलों में 9:16 का अनुपात है। यदि  $BC = 4.5$  सेमी है तो QR की लम्बाई ज्ञात कीजिए।